### **BAB IV**

### **HASIL DAN PEMBAHASAN**

### **4.1 Normalisasi**

Setelah tabel ER Diagram dibuat maka tahap selanjutnya tabel tabel tersebut diperiksa validasinya dan diperbaiki (dinormalisasikan). Tujuan dilakukan normalisasi adalah

- a. menghilangkan rangkap data sehingga berdampak kepada pemborosan memori.
- b. untuk menghindari *anomali* (ketidak konsistenan data).

Pada dasarnya normalisasi dilakukan untuk memperbaiki desain tabel yang kurang baik sehingga penyimpanan data menjadi lebih efisien dan bebas anomali data. Untuk memperjelas pemahaman tentang proses normalisasi, perhatikan diagram berikut:

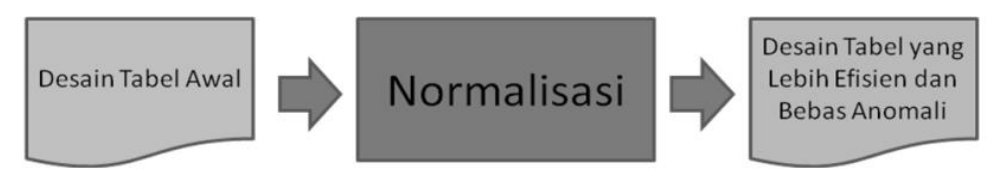

*Gambar 4. 1 Diagram normalisasi*

adapun tabel yang di normalisasikan berdasarkan desain awal tabel yaitu, tabel tempat wisata dan trip.

### **4.1.1 Normalisasi Tabel Tempat Wisata**

Berikut adalah desain tabel awal

| id tempalnama |              | l daerah nama daerah | $\overline{1d}$ | tenis nama jenis gambar |                                                  | koordinat budget | durasi | informasi<br>umum |
|---------------|--------------|----------------------|-----------------|-------------------------|--------------------------------------------------|------------------|--------|-------------------|
|               | parangtritis | bantul               |                 |                         | wisata alam gambar 12, gambar 23 7607863 100000  |                  | 3 iam  | wisata pantai     |
|               | malioboro    | jogja kota           |                 |                         | wisata belangambar 13, gambar 24 7607860 1000000 |                  | 4 jam  | wisata belania    |

*Gambar 4. 2* Desain Awal Tabel Tempat Wisata

Berikut adalah bentuk tidak normal dari tabel tempat wisata:

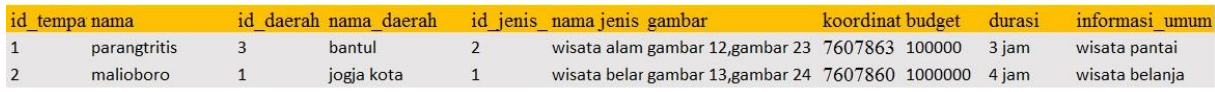

### *Gambar 4. 3* Tabel Tempat Wisata Tidak Normal

Pada kolom gambar ditunjukan pada Gambar 4.3 masih mempunyai data ganda maka perlu di normalisasikan mendaji 1NF ditunjukan pada Gambar 4.4

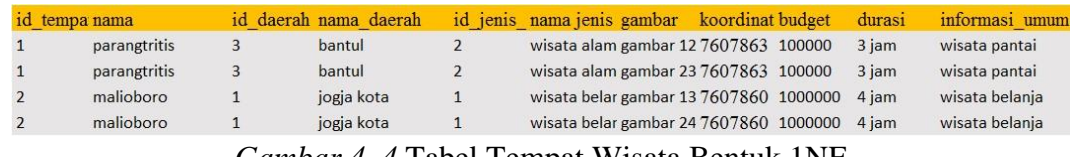

*Gambar 4. 4* Tabel Tempat Wisata Bentuk 1NF

Pada kolom gambar di tunjukan pada Gambar 4.4 terdapat ketergantungan fungsional antara kolom id daerah dengan nama daerah dan id jenis dengan nama jenis, sehingga dapat tabel tempat wisata data diubah menjadi 2nf, dengan cara memisahkan kolom yang memiliki ketergantungan fungsional dapat dilihat pada Gambar 4.5 Tempat Wisata Bentuk 2NF.

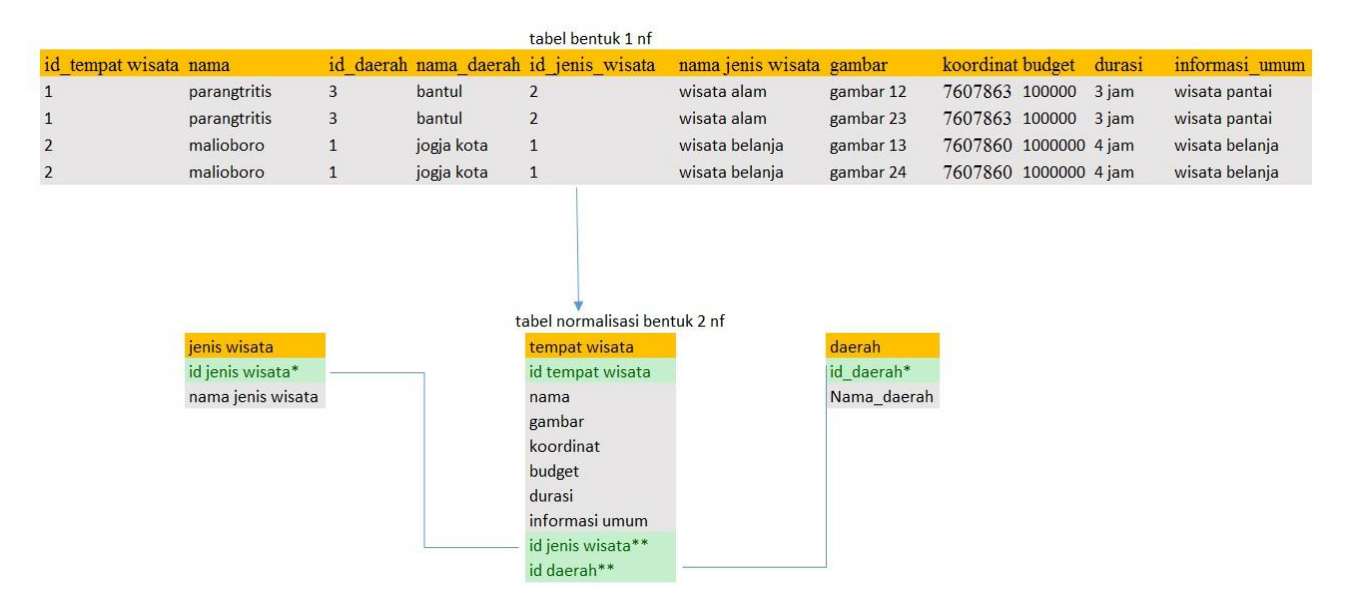

*Gambar 4. 5* Tempat Wisata Bentuk 2NF

Pada gambar 4.4 masih terdapat ketergantungan *transitif* antara kolom id tempat wisata, nama dengan gambar, dan terdapat anomaly dimana kolom gambar mempunyai 4 data yang berbeda sedangkan tempat wisata hanya ada 2 data yang berbeda, maka perlu dilakukan normalisasi 3NF. ditunjukan pada Gambar 4.6.

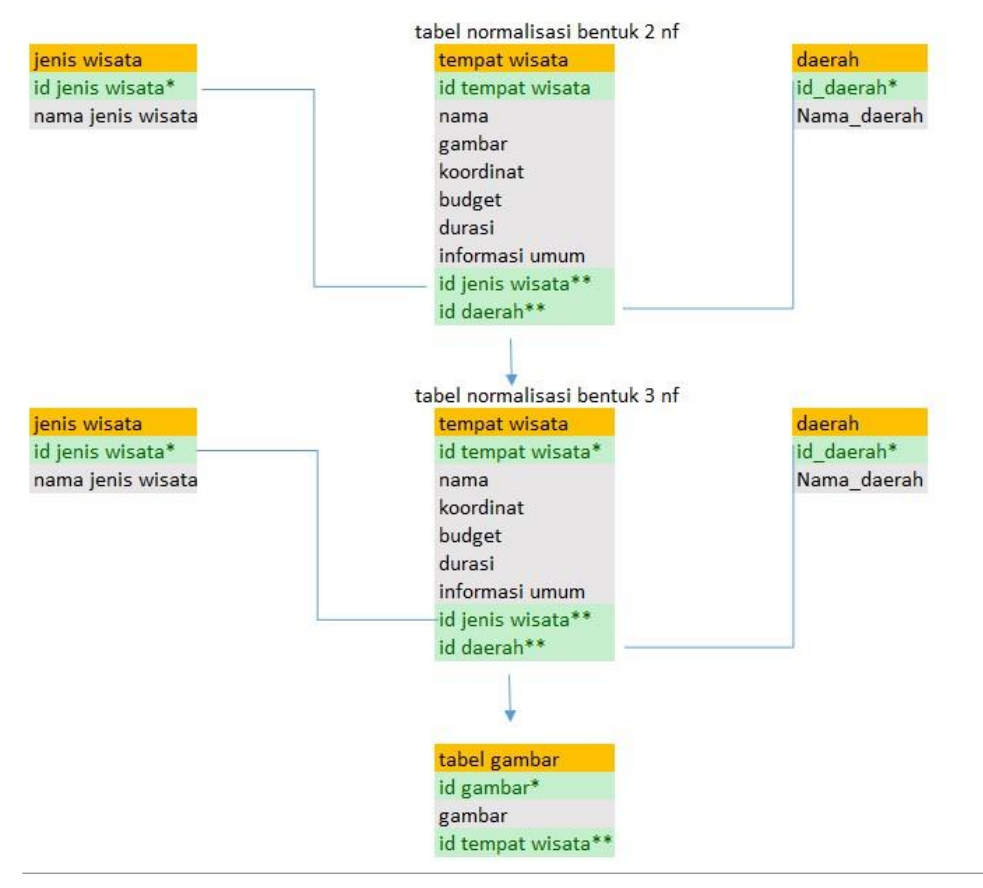

*Gambar 4. 6* Tempat Wisata Bentuk 3NF

# **4.1.2 Normalisasi Tabel Trip**

Berikut desain rancangan tabel trip

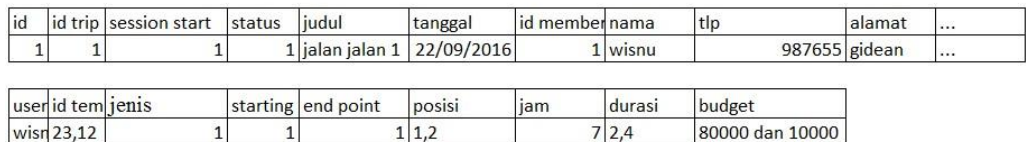

*Gambar 4. 7* Desain Awal Tabel Trip.

Pada Gambar 4.7 Tabel masih dalam bentuk tidak normal, ada terdapat data bernilai ganda. Sehingga dapat dinormalisasikan kebentuk 1NF ditunjukan pada Gambar 4.8.

| Tabel normalisasi 1NF                                                                                                    |  |                          |  |  |         |    |  |  |  |                |           |
|----------------------------------------------------------------------------------------------------|--|--------------------------|--|--|---------|----|--|--|--|----------------|-----------|
| id idtrip session start status judul tanggal idmember nama idtempat-jenis starting-poin end-point-posisi-jam durasi budget |  |                          |  |  |         |    |  |  |  |                |           |
|                                                                                                    |  | 1 jalan jalan 22/09/2016 |  |  | 1 wisnu | 23 |  |  |  |                | 2 200,000 |
|                                                                                                    |  | 1 jalan jalan 22/09/2016 |  |  | 1 wisnu | 12 |  |  |  | $\overline{4}$ | 100.000   |
|                                                                                                    |  |                          |  |  |         |    |  |  |  |                |           |

*Gambar 4. 8* Tabel Trip Bentuk 1NF

Dari Gambar 4.8 Tabel Trip Bentuk 1NF trip banyak terdapat ketergantungan fungsional seperti pada kolom id trip, *session start,* judul , tanggal, id *member* dan nama. oleh sebab itu perlu dilakukan normalisasi dengan menghilangkan ketergantungan

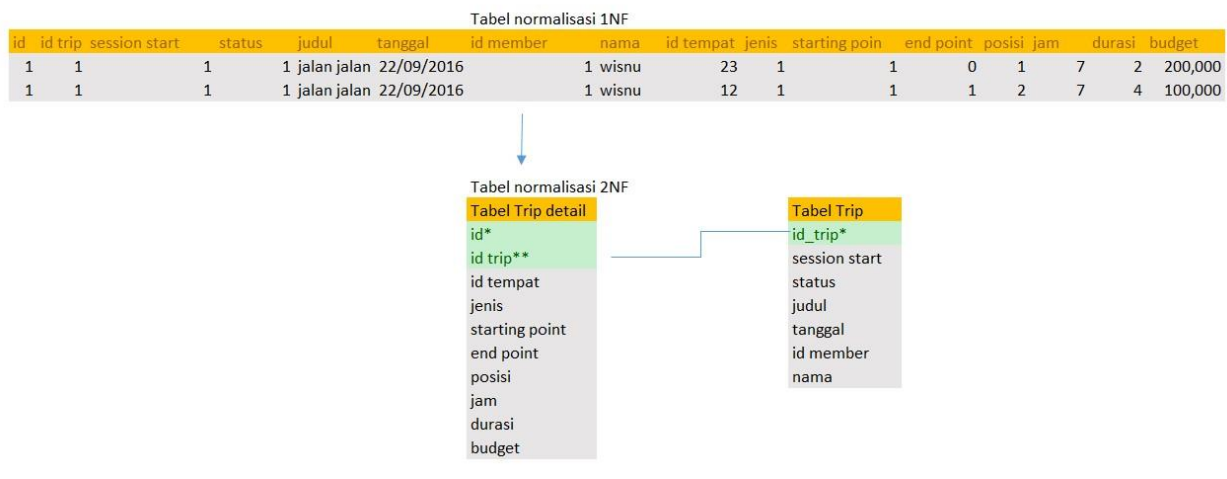

*Gambar 4. 9* Trip Bentuk 2NF

pada Gambar 4.9. Pada tabel trip masih mempunyai ketergantungan fungsional transitif antara kolom id trip, id *member* dan nama. Setelah dinormalisasikan ketergantungan fungsi tansitif dihilangkan dan tabel trip menjadi 3NF ditunjukan pada Gambar 4.10.

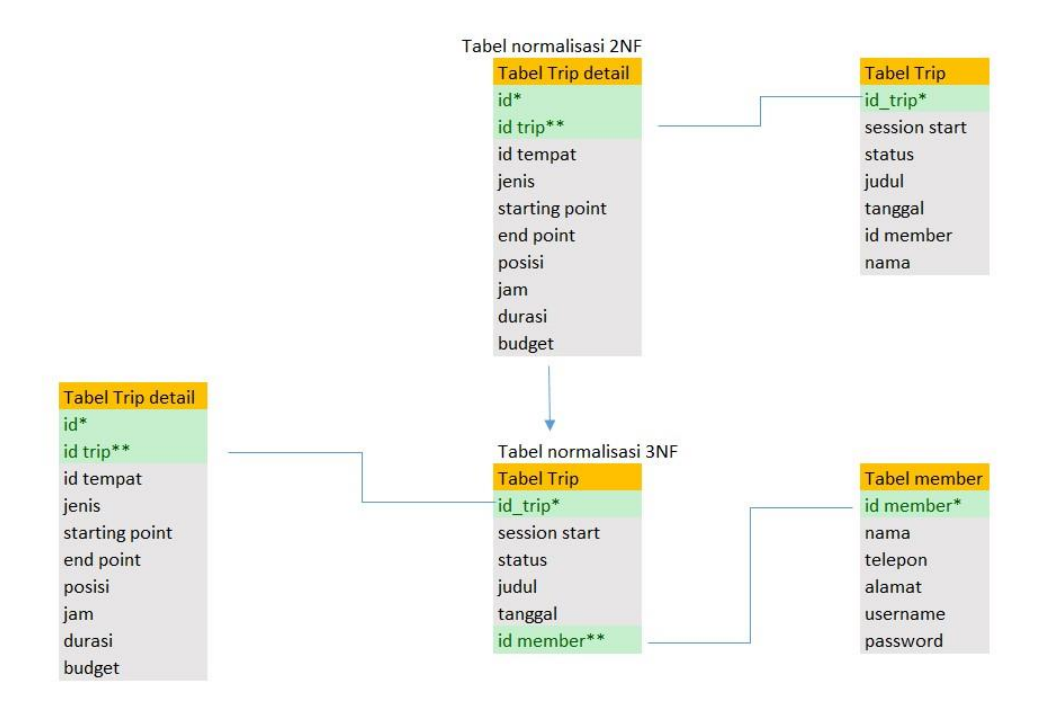

*Gambar 4. 10* Trip Bentuk 3NF

### **4.2 Tabel**

Setelah melakukan proses normalisasi maka terbentuk beberapa tabel, tabeltabel tersebut berupa tabel *trip*, tabel *trip detail,* tabel admin, tabel daerah, tabel gambar wisata, tabel hotel ,tabel jenis wisata, tabel *member*, tabel tempat wisata, tabel tempat wisata like, tabel testimoni, tabel *transport.*

# **4.2.1 Tabel** *Trip*

Tabel perjalanan adalah tabel yang menunjukan data perjalanan. Tabel perjalanan

dapat dilihat pada gambar 4.11

| # | Nama                    | Jenis       | Penyortiran Atribut Kosong Bawaan Ekstra |       |           |                          |
|---|-------------------------|-------------|------------------------------------------|-------|-----------|--------------------------|
|   | id                      | int(11)     |                                          | Tidak |           | Tidak ada AUTO INCREMENT |
|   | session start           | int(1)      |                                          | Tidak | Tidak ada |                          |
|   | status                  | int(1)      |                                          | Tidak | Tidak ada |                          |
| 4 | judul                   | varchar(40) |                                          | Tidak | Tidak ada |                          |
| 5 | tanggal                 | date        |                                          | Tidak | Tidak ada |                          |
| 6 | id_member $\gg$ int(11) |             |                                          | Tidak | Tidak ada |                          |

*Gambar 4. 11* Tabel Perjalanan

Penjelasan pada gambar 4.11 tabel perjalanan

- 1) *Id* adalah kolom yang menunjukan *id* perjalanan, *id* perjalanan bersifat *auto increment* dan *primary key*.
- 2) *Session start* adalah kolom yang menunjukan *starting point*. *Session start* bertipe INT, jika *Session start* 1 maka *starting point* sudah di tambahkan.
- 3) *Status* adalah kolom yang menunjukan *status*. *Session end* bertipe INT, jika *status* 1 berarti data perjalanan sudah di simpan.
- 4) Judul adalah kolom yang menunjukan judul perjalanan bertipe varchar.
- 5) Tanggal adalah kolom yang menunjukan tanggal perjalanan bertipe date.
- 6) *Id member* adalah kolom yang menunjukan *id member* dari tabel *member,* dan merupakan foreign Key.

### **4.2.2 Tabel** *Trip* **detail**

Tabel detail perjalanan adalah tabel yang menunjukan data detail perjalanan .

Tabel detail perjalanan dapat dilihat pada gambar 4.12

| #              | Nama                  | Jenis   | Penyortiran Atribut Kosong Bawaan |       |           | <b>Ekstra</b>            |
|----------------|-----------------------|---------|-----------------------------------|-------|-----------|--------------------------|
| 1              | id                    | int(11) |                                   | Tidak |           | Tidak ada AUTO INCREMENT |
| $\overline{2}$ | id_trip               | int(11) |                                   | Tidak | Tidak ada |                          |
| 3              | id tempat             | int(11) |                                   | Tidak | Tidak ada |                          |
| 4              | jenis                 | int(1)  |                                   | Tidak | Tidak ada |                          |
| 5              | starting point int(1) |         |                                   | Tidak | Tidak ada |                          |
| 6              | end point             | int(1)  |                                   | Tidak | Tidak ada |                          |
| 7              | posisi                | int(2)  |                                   | Tidak | Tidak ada |                          |
| 8              | jam                   | int(2)  |                                   | Tidak | Tidak ada |                          |
| 9              | durasi                | int(2)  |                                   | Tidak | Tidak ada |                          |
| 10             | budget                | double  |                                   | Tidak | Tidak ada |                          |

*Gambar 4. 12* Tabel Detail Perjalanan

- 1) *Id* adalah kolom yang menunjukan *id* detail perjalanan, *id* detail perjalanan bersifat *auto increment* dan *primary key*, bertipe INT.
- 2) *Id trip* adalah kolom yang menunjukan *Id trip* dari tabel perjalanan, dan *Foreign Key* bertipe INT.
- 3) *Id* tempat adalah kolom yang menunjukan *id* tempat wisata yang dikunjungi temasuk *id* hotel, dan bertipe INT
- 4) Jenis adalah kolom yang menujukan jenis wisata, jenis wisata bertipe INT , yang mana jika jenis wisata sama dengan 1 maka itu berarti hotel, dan jika 0 berarti wisata.
- 5) *Starting point* adalah kolom yang menunjukan *starting point*. *Starting point*  bertipe INT, jika *starting point* 1 maka *starting point* sudah di tambahkan.
- 6) *End point* adalah kolom yang menunjukan *end point*. *End point* bertipe INT, jika *end point* 1 maka *end point* sudah ditambahkan.
- 7) Posisi adalah kolom yang menunjukan nomor urutan tempat wisata, dan bertipe INT
- 8) Jam adalah kolom yang menunjukan jam perjalanan detail, dan bertipe INT
- 9) Durasi adalah kolom yang menunjukan durasi perjalanan detail, dan bertipe INT
- 10) *Budget* adalah kolom yang menunjukan biaya perjalanan detail, dan bertipe DOUBLE.

## **4.2.3 Tabel Admin**

Tabel admin adalah tabel yang menunjukan data admin. Tabel admin dapat dilihat

#### pada gambar 4.13

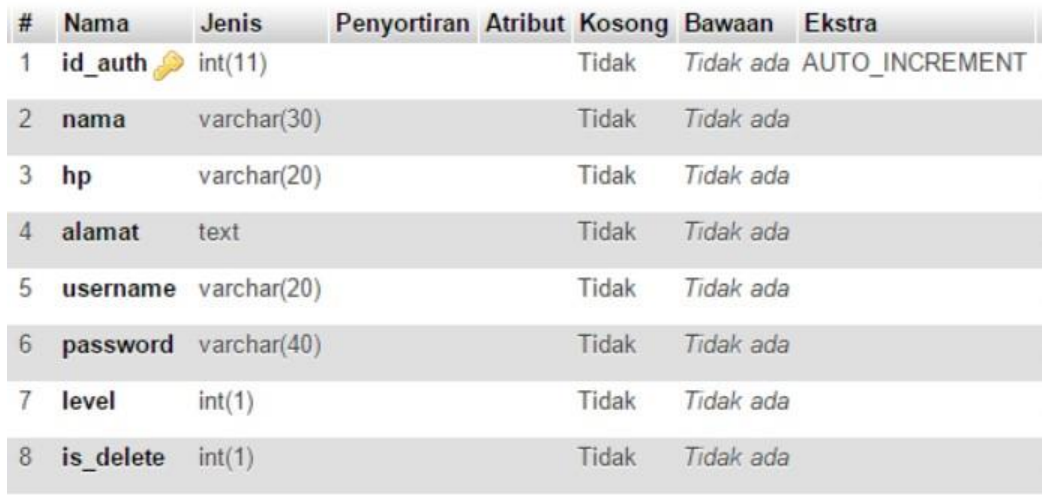

Penjelasan pada gambar 4.13

- 1. *Id auth* adalah kolom yang menunjukan *ID* admin, bersifat *auto increment* dan *Primary key*, dan bertipe INT
- 2. Nama adalah kolom yang menunjukan nama admin, dan bertipe varchar.
- 3. Hp adalah kolom yang menunjukan nomor hp admin, dan bertipe varchar.
- 4. Alamat adalah kolom yang menunjukan alamat admin, dan bertipe text.
- 5. *Username* adalah kolom yang menunjukan *username* admin, dan bertipe varchar.
- 6. *Password* adalah kolom yang menunjukan *password* admin, dan bertipe varchar.
- 7. *Level* adalah kolom yang menentukan apakah admin atau bukan. Kolom ini bersifat INT, jika angka 0 maka menunjukan admin, dan jika selain 0 berarti bukan admin dan tidak bisa login.

8. *Is delete* adalah kolom yang menentukan data yang sudah dihapus, atau belum. *Is delete* berupa INT, jika *is delete* menunjukan angka 1 maka data sudah di hapus di website admin. Tetapi masih ada di *database*

## **4.2.4 Tabel Daerah**

Tabel daerah adalah tabel yang menunjukan data daerah. Tabel daerah dapat

dilihat pada gambar 4.14

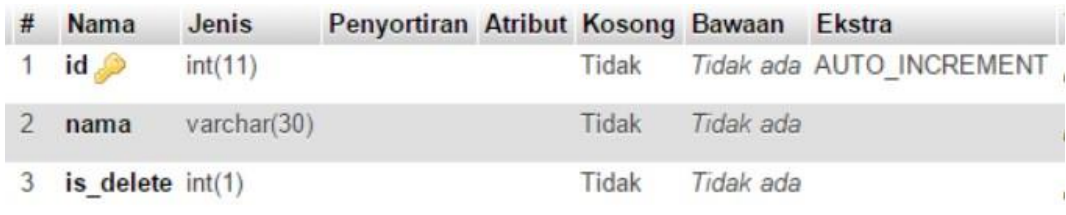

*Gambar 4. 14* Tabel Daerah

Penjelasan pada gambar 4.14

- 1. *Id* adalah kolom yang menunjukan *Id* daerah, *Id* daerah bersifat *auto increment* dan *primary key*, dan bertipe INT.
- 2. Nama adalah kolom yang menunjukan nama daerah, dan bertipe varchar.
- 3. *Is delete* adalah kolom yang menentukan data yang sudah dihapus, atau belum. *Is delete* berupa INT, jika *is delete* menunjukan angka 1 maka data sudah di hapus di website admin. Tetapi masih ada di *database.*

### **4.2.5 Tabel Jenis wisata**

Tabel Jenis wiata adalah tabel yang menunjukan data admin. Tabel jenis wisata

dapat dilihat pada gambar 4.15

| # | Name                 | <b>Type</b>        | <b>Collation Attributes Null Default Extra</b> |         |                        |
|---|----------------------|--------------------|------------------------------------------------|---------|------------------------|
|   | 1 $id$               | int(11)            |                                                |         | No None AUTO_INCREMENT |
|   |                      | 2 nama varchar(30) |                                                | No None |                        |
|   | $3$ is delete int(1) |                    |                                                | No None |                        |

*Gambar 4. 15* Tabel Jenis Wisata

- 1. *Id* adalah kolom yang menunjukan *Id* jenis wisata, *Id* jenis wisata bersifat *auto increment* dan *primary key*, dan bertipe INT.
- 2. Nama adalah kolom yang menunjukan nama jenis wisata, dan bertipe varchar.
- 3. *Is delete* adalah kolom yang menentukan data yang sudah dihapus, atau belum. *Is delete* berupa INT, jika *is delete* menunjukan angka 1 maka data sudah di hapus di website admin. Tetapi masih ada di *database.*

# **4.2.6 Tabel Wisata**

Tabel wisata adalah tabel yang menunjukan data wisata. Tabel wisata dapat dilihat

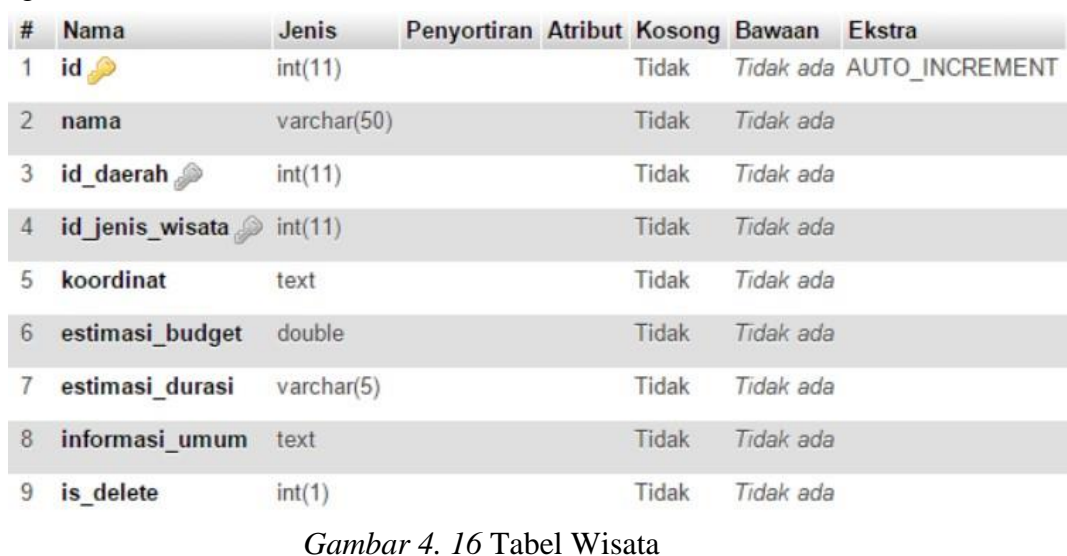

pada gambar 4.16

Penjelasan pada gambar 4.16

- 1. *Id* adalah kolom yang menunjukan *id* wisata, *id* wisata bersifat *auto increment* dan *primary key*, dan bertipe INT.
- 2. Nama adalah kolom yang menunjukan nama wisata, dan bertipe varchar.
- 3. *Id* daerah adalah kolom yang behubungan dengan tabel daerah. *Id* daerah menunjukan nama daerah, yang berdasarkan *Id* daerah yang tersimpan di tabel wisata, merupakan *Foreign Key,* dan bertipe INT.
- *4. Id* jenis wisata adalah kolom yang behubungan dengan tabel jenis wisata *Id* jenis wisata menunjukan nama jenis wisata, yang berdasarkan *Id* jenis wisata yang tersimpan di tabel wisata, merupakan *Foreign Key,* dan bertipe INT.
- 5. *Koordinat* adalah kolom yang menunjukan titik koordinat wisata dan bertipe text.
- 6. *Estimasi budget* adalah kolom yang menunjukan perkiraan biaya wisata dan bertipe *double*.
- 7. *Estimasi durasi* adalah kolom yang menunjukan perkiraan waktu wisata dan bertipe varchar.
- 8. Informasi umum adalah kolom yang menunjukan informasi umum wisata dan bertipe text.
- 9. *Is delete* adalah kolom yang menentukan data yang sudah dihapus, atau belum. *Is delete* berupa INT, jika *is delete* menunjukan angka 1 maka data sudah di hapus di website admin. Tetapi masih ada di *database.*

## **4.2.7 Tabel Hotel**

Tabel hotel adalah tabel yang menunjukan data hotel. Tabel hotel dapat dilihat pada gambar 4.17

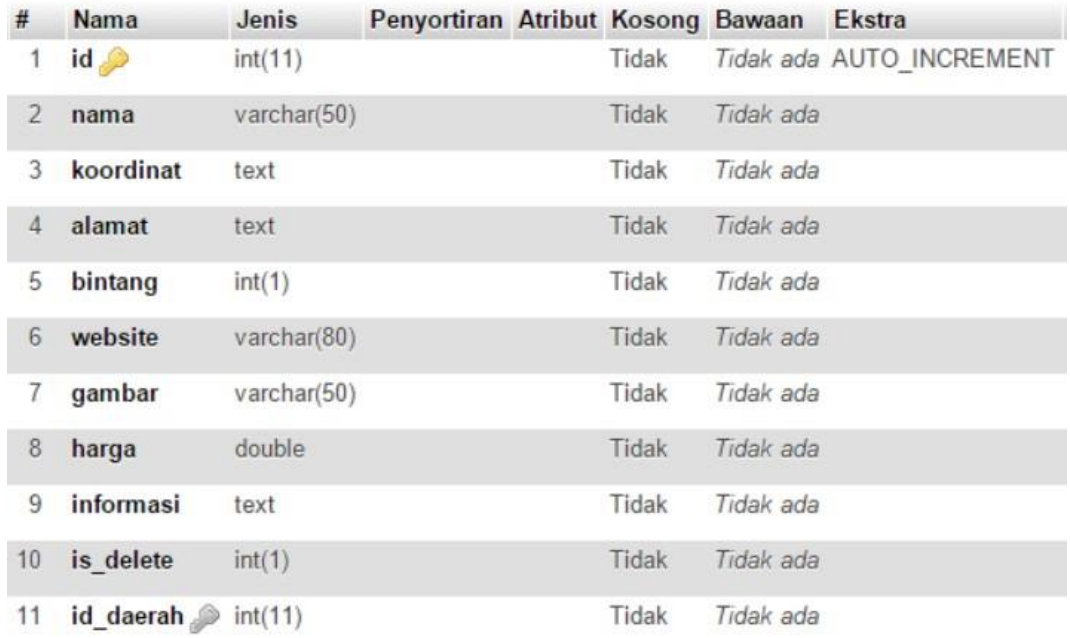

### *Gambar 4. 17* Tabel Hotel

Penjelasan pada gambar 4.17 tabel hotel

- 1. *Id* adalah kolom yang menunjukan *id* hotel, *id* hotel bersifat *auto increment* dan *primary key* dan bertipe INT.
- 2. Nama adalah kolom yang menunjukan nama hotel dan bertipe varchar.
- 3. *Koordinat* adalah kolom yang menunjukan titik koordinat hotel dan bertipe text.
- 4. Alamat adalah kolom yang menunjukan alamat hotel, dan bertipe text.
- 5. Bintang adalah kolom yang menunjukan bintang hotel, dan bertipe INT.
- 6. Website adalah kolom yang menunjukan website hotel, dan bertipe varchar.
- 7. Gambar adalah kolom menunjukan gambar hotel, dan bertipe varchar.
- 8. Harga adalah kolom menunjukan harga hotel, dan bertipe double.
- 9. Informasi adalah kolom menunjukan informasi hotel, dan bertipe text.
- 10. *Is delete* adalah kolom yang menentukan data yang sudah dihapus, atau belum. *Is delete* berupa INT, jika *is delete* menunjukan angka 1 maka data sudah di hapus di *website* admin. Tetapi masih ada di *database.*
- 11. *Id* daerah adalah kolom yang behubungan dengan tabel daerah. *Id* daerah menunjukan nama daerah, yang berdasarkan *Id* daerah yang tersimpan di tabel hotel, merupakan *foreign Key* dan bertipe int.

# **4.2.8 Tabel Transportasi**

Tabel Transportasi adalah tabel yang menunjukan data Transportasi. Tabel Transportasi dapat dilihat pada gambar 4.18

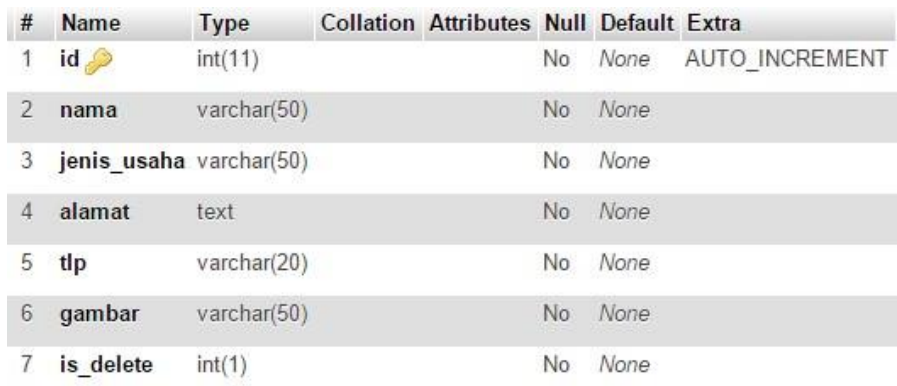

### *Gambar 4. 18* Tabel Transportasi

Penjelasan pada gambar 4.18

- 1) *Id* adalah kolom yang menunjukan *id* transportasi, *id* transportasi bersifat *auto increment* dan *primary key*.
- 2) Nama adalah kolom yang menunjukan nama transportasi.
- 3) Jenis usaha adalah kolom yang menunjukan jenis usaha transportasi.
- 4) Alamat adalah kolom yang menunjukan alamat transportasi.
- 5) Tlp adalah kolom yang menunjukan nomor telepon transportasi.
- 6) Gambar adalah kolom yang menunjukan gambar transportasi.

7) *Is delete* adalah kolom yang menentukan data yang sudah dihapus, atau belum. *Is delete* berupa INT,jika *is delete* menunjukan angka 1 maka data sudah di hapus di website admin. Tetapi masih ada di *database.*

### **4.2.9 Tabel Gambar wisata**

Tabel Gambar wisata adalah tabel yang menunjukan data Gambar wisata. Tabel Gambar wisata dapat dilihat pada gambar 4.19

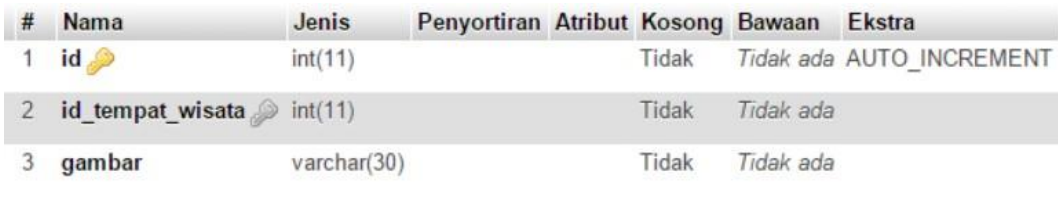

*Gambar 4. 19* Tabel Gambar Wisata

Penjelasan pada gambar 4.19

- 1) *Id* adalah kolom yang menunjukan *id* gambar wisata, *id* gambar wisata bersifat *auto increment* dan *primary key*, dan bertipe INT.
- 2) *Id* tempat wisata adalah kolom yang menampilkan Id tempat wisata pada tabel wisata, merupakan *foreign Key* dan bertipe INT.
- 3) Gambar adalah kolom yang menunjukan gambar wisata, dan bertipe varchar.

# **4.2.10 Tabel Wisata Like**

Tabel wisata like adalah tabel yang menunjukan data wisata like. Tabel wisata like

dapat dilihat pada gambar 4.20 tabel wisata like

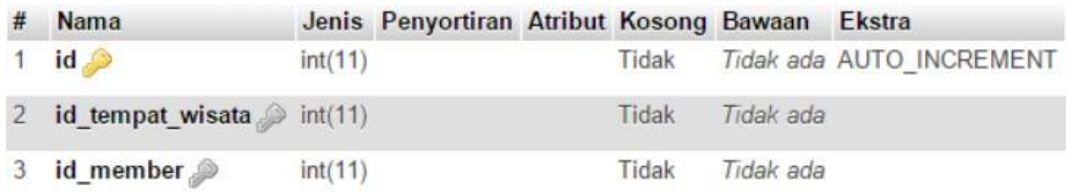

*Gambar 4. 20* Tabel Wisata Like

Penjelasan pada gambar 4.20 tabel wisata like

- 1) *Id* adalah kolom yang menunjukan *id* wisata *like*, *id* wisata bersifat *auto increment* dan *primary key*, dan bertipe INT.
- 2) *Id* tempat wisata adalah kolom yang menampilkan Id tempat wisata pada tabel wisata, merupakan *foreign Key* dan bertipe INT.
- 3) *Id Member* adalah kolom yang menampilkan id *member* yang terdapat pada tabel *member*, merupakan *foreign Key* dan bertipe INT.

## **4.2.11 Tabel Member**

Tabel *Member* adalah tabel yang menunjukan data *Member*. Tabel *Member* dapat

dilihat pada gambar 4.21 tabel *Member*

| #             | Name   | <b>Type</b>          | <b>Collation Attributes Null Default Extra</b> |                |         |                        |
|---------------|--------|----------------------|------------------------------------------------|----------------|---------|------------------------|
|               | id     | int(11)              |                                                |                |         | No None AUTO INCREMENT |
| $\mathcal{P}$ | nama   | $v$ archar $(40)$    |                                                | No.            | None    |                        |
| 3             | tlp    | varchar(20)          |                                                |                | No None |                        |
| 4             | alamat | text                 |                                                | N <sub>o</sub> | None    |                        |
| 5             |        | username varchar(30) |                                                | No.            | None    |                        |
| 6             |        | password varchar(32) |                                                | No.            | None    |                        |
| 7             | email  | varchar(50)          |                                                | No.            | None    |                        |

*Gambar 4. 21* Tabel *Member*

Penjelasan pada gambar 4.21 tabel *Member*

- 1) *Id* adalah kolom yang menunjukan *id member*, *id member* bersifat *auto increment* dan *primary key*.
- 2) Nama adalah kolom yang menunjukan nama *member*
- 3) Tlp adalah kolom yang menunjukan nomor telepon *member*
- 4) Alamat adalah kolom yang menunjukan alamat *member*
- *5) Username* ada kolom yang menunjukan *Username member*
- *6) Password* adalah kolom yang menunjukan *password member*
- *7) Email* adalah kolom yang menunjukan *email member*

#### **4.2.12 Tabel Testimoni**

Tabel Testimoni adalah tabel yang menunjukan data Testimoni. Tabel Testimoni dapat dilihat pada gambar 4.22 tabel Testimoni

| #              | Name Type  |                   | <b>Collation Attributes Null Default Extra</b> |                |      |                     |
|----------------|------------|-------------------|------------------------------------------------|----------------|------|---------------------|
| $\mathbf{1}$   |            | $id$ int(11)      |                                                | No             |      | None AUTO INCREMENT |
| $\overline{2}$ |            | nama varchar(40)  |                                                | N <sub>o</sub> | None |                     |
| 3              |            | email varchar(50) |                                                | No             | None |                     |
| 4              |            | waktu datetime    |                                                | <b>No</b>      | None |                     |
| 5              | pesan text |                   |                                                | No             | None |                     |

*Gambar 4. 22* Tabel Testimoni

Penjelasan pada gambar 4.22 tabel Testimoni

- 1) *Id* adalah kolom yang menunjukan *id* testimoni, *id* testimoni bersifat *auto increment* dan *primary key*.
- 2) Nama adalah kolom yang menunjukan nama *responden* testimoni
- 3) *Email* adalah kolom yang menunjukan *email responden* testimoni
- 4) Waktu adalah kolom yang menunjukan waktu testimoni
- 5) Pesan adalah kolom yang menunjukan isi pesan testimony

## **4.3** *Foreign Key Constrains*

*Foreign Key Constrains* adalah *constrains* suatu kolom yang ada pada suatu tabel, dimana kolom tersebut juga dimiliki oleh tabel yang lain sebagai suatu Primary key. Adapun beberapa tabel yang memiliki *Foreign Key Constrains,*  seperti tabel *trip, trip detail*, gambar wisata, hotel, tempat wisata, tempat wisata *like*.

#### **4.3.1 Tabel** *Trip*

Constrains tabel *trip* dapat dilihat pada gambar 4.23

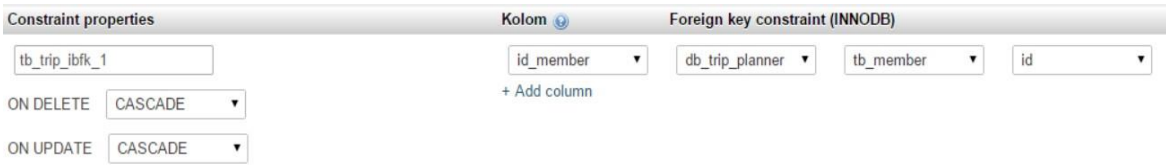

*Gambar 4. 23 Constrains* pada tabel *trip*

Penjelasan pada gambar 4.23

Tabel *trip* mempunyai *constrains on delete cascade* dan terhubung dengan tabel member yang artinya jika kolom tabel *member* dihapus, maka kolom tabel trip akan ikut juga terhapus. Tabel *trip* mempunyai *constrains on update cascade* dan terhubung dengan tabel member yang artinya jika kolom tabel *member* diubah, maka kolom tabel trip akan ikut juga terubah.

# **4.3.2 Tabel** *Trip Detail*

Constrains tabel *trip* dapat dilihat pada gambar 4.24

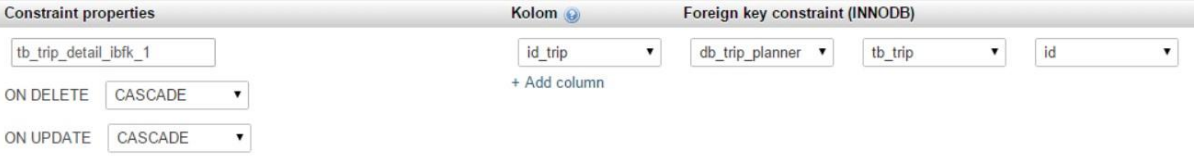

#### *Gambar 4. 24 Constrains* pada tabel *trip detail*

Penjelasan pada gambar 4.24

Tabel *trip detail* mempunyai *constrains on delete cascade* dan terhubung dengan tabel *trip* yang artinya jika kolom tabel *trip* dihapus, maka kolom tabel *trip detail* akan ikut juga terhapus. Tabel *trip detail* mempunyai *constrains on update cascade* dan terhubung dengan tabel *trip* yang artinya jika kolom tabel *trip* diubah, maka kolom tabel *trip detail* akan ikut juga terubah.

# **4.3.3 Tabel Gambar Wisata**

Constrains tabel *trip* dapat dilihat pada gambar 4.25

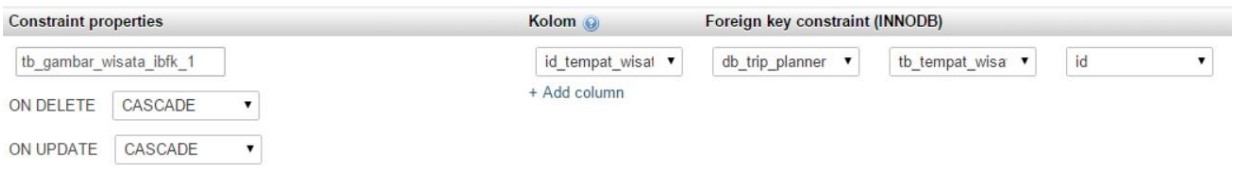

*Gambar 4. 25 Constrains* pada tabel gambar wisata

Penjelasan pada gambar 4.25

Tabel gambar wisata mempunyai *constrains on delete cascade* dan terhubung dengan tabel tempat wisata yang artinya jika kolom tabel tempat wisata dihapus, maka kolom tabel gambar wisata akan ikut juga terhapus. Tabel gambar wisata mempunyai *constrains on update cascade* dan terhubung dengan tabel

tempat wisata yang artinya jika kolom tabel tempat wisata diubah, maka kolom tabel gambar wisata akan ikut juga terubah.

# **4.3.4 Tabel Hotel**

Constrains tabel *trip* dapat dilihat pada gambar 4.26

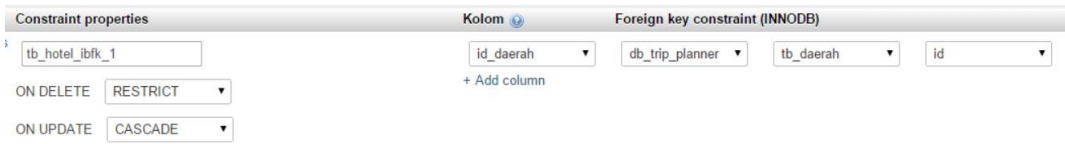

*Gambar 4. 26 Constrains* pada tabel hotel

Penjelasan pada gambar 4.26

Tabel hotel mempunyai *constrains on delete restrict* dan terhubung dengan tabel daerah yang artinya kolom tabel daerah tidak dapat dihapus,sebelum menghapus kolom tabel hotel terlebih dahulu. Tabel hotel mempunyai *constrains on update cascade* dan terhubung dengan tabel daerah yang artinya jika kolom tabel daerah diubah, maka kolom hotel akan ikut juga terubah.

### **4.3.5 Tabel Tempat Wisata**

| <b>Constraint properties</b>                       | Kolom O         | Foreign key constraint (INNODB)                                 |
|----------------------------------------------------|-----------------|-----------------------------------------------------------------|
| tb tempat wisata ibfk 1                            | id jenis wisata | id<br>tb_jenis_wisata v<br>db trip planner $\blacktriangledown$ |
| <b>RESTRICT</b><br>ON DELETE<br>$\pmb{\mathrm{v}}$ | + Add column    |                                                                 |
| CASCADE<br>ON UPDATE<br>$\pmb{\mathrm{v}}$         |                 |                                                                 |
| tb_tempat_wisata_ibfk_2                            | id daerah       | db trip planner $\blacktriangledown$<br>id<br>tb daerah<br>▼    |
| <b>RESTRICT</b><br>ON DELETE<br>$\pmb{\mathrm{v}}$ | + Add column    |                                                                 |
| CASCADE<br>ON UPDATE<br>$\blacktriangledown$       |                 |                                                                 |

*Gambar 4. 27 Constrains* pada tabel tempat wisata

Constrains tabel *trip* dapat dilihat pada gambar 4.27

Tabel tempat wisata mempunyai *constrains on delete restrict* dan terhubung dengan tabel jenis wisata yang artinya kolom tabel jenis wisata tidak dapat dihapus, sebelum menghapus kolom tabel tempat wisata terlebih dahulu. Tabel tempat wisata mempunyai *constrains on update cascade* dan terhubung dengan tabel jenis wisata yang artinya jika kolom tabel jenis wisata diubah, maka kolom tempat wisata akan ikut juga terubah.

Tabel tempat wisata mempunyai *constrains on delete restrict* dan terhubung dengan tabel daerah yang artinya kolom tabel daerah tidak dapat dihapus, sebelum menghapus kolom tabel tempat wisata terlebih dahulu. Tabel tempat wisata mempunyai *constrains on update cascade* dan terhubung dengan tabel daerah yang artinya jika kolom tabel daerah diubah, maka kolom tempat wisata akan ikut juga terubah.

## **4.3.6 Tabel Wisata** *Like*

Constrains tabel *trip* dapat dilihat pada gambar 4.28

| <b>Constraint properties</b>                 | Kolom @           | Foreign key constraint (INNODB)                                   |
|----------------------------------------------|-------------------|-------------------------------------------------------------------|
| tb tempat wisata likes ibfk                  | id tempat wisal v | id<br>tb tempat wisa $\bullet$<br>db_trip_planner<br>$\mathbf{v}$ |
| CASCADE<br>ON DELETE<br>$\blacktriangledown$ | + Add column      |                                                                   |
| CASCADE<br>ON UPDATE<br>$\pmb{\mathrm{v}}$   |                   |                                                                   |
| tb_tempat_wisata_likes_ibfk_                 | id member<br>▼    | id<br>db trip planner $\blacktriangledown$<br>tb_member           |
| CASCADE<br>ON DELETE                         | + Add column      |                                                                   |
| CASCADE<br>ON UPDATE<br>$\pmb{\mathrm{v}}$   |                   |                                                                   |

*Gambar 4. 28 Constrains* pada tabel wisata *like*

Tabel wisata *like* mempunyai *constrains on delete cascade* dan terhubung dengan tabel tempat wisata yang artinya jika kolom tabel tempat wisata dihapus, maka kolom tabel wisata *like* akan ikut juga terhapus. Tabel wisata *like* mempunyai *constrains on update cascade* dan terhubung dengan tabel tempat wisata yang artinya jika kolom tabel tempat wisata diubah, maka kolom tabel wisata *like* akan ikut juga terubah.

Tabel wisata *like* mempunyai *constrains on delete cascade* dan terhubung dengan tabel *member* yang artinya jika kolom tabel *member* dihapus, maka kolom tabel wisata *like* akan ikut juga terhapus. Tabel wisata *like* mempunyai *constrains on update cascade* dan terhubung dengan tabel *member* yang artinya jika kolom tabel *member* diubah, maka kolom tabel wisata *like* akan ikut juga terubah.

### **4.4** *Procedure*

*Stored procedure* adalah salah satu objek routine yang tersimpan pada *database* MySQL dan dapat digunakan untuk menggantikan berbagai kumpulan perintah yang sering kita gunakan, dalam *database* ini terdapat 2 perintah *procedure* yaitu procedure hapus tempat wisata dan procedure hapus hotel.

## **4.4.1 Procedure Hapus Tempat**

Constrains tabel *trip* dapat dilihat pada gambar 4.29

```
1 CREATE DEFINER="root'@'localhost' PROCEDURE
    'hapuswisata' (IN '_idtempat' INT(11))
2 BEGIN
       DELETE FROM tb_trip_detail WHERE id_tempat = _idtempat
ND jenis = 0;<br>AND jenis = 0;<br>4 DELETE FROM tb_tempat_wisata WHERE id = _idtempat;<br>5 END
```
*Gambar 4. 29 procedure* hapus wisata

Untuk menghapus tempat wisata diperlukan procedure hapus wisata, yang dimana perintah tersebut berfungsi untuk menghapus kolom tabel trip detail dahulu, baru menghapus tabel tempat wisata.

## **4.4.2 Procedure Hapus Hotel**

Constrains tabel *trip* dapat dilihat pada gambar 4.30

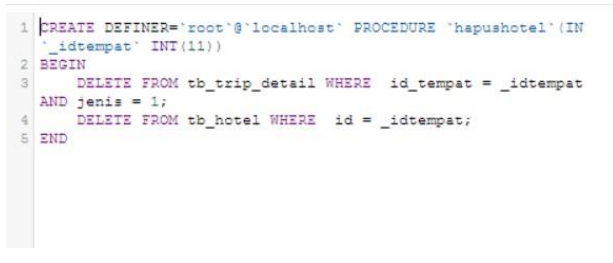

*Gambar 4. 30 procedure* hapus hotel

Penjelasan pada gambar 4.30

Untuk menghapus tempat wisata diperlukan procedure hapus hotel, yang dimana perintah tersebut berfungsi untuk menghapus kolom tabel trip detail dahulu, baru menghapus tabel hotel.

## **4.5 RAT (Rancanangan Antar Tabel)**

Setelah diperoleh tabel tabel hasil normalisasi maka di bentuklah rancanangan antar

tabel di tunjukan pada gambar 4.31.

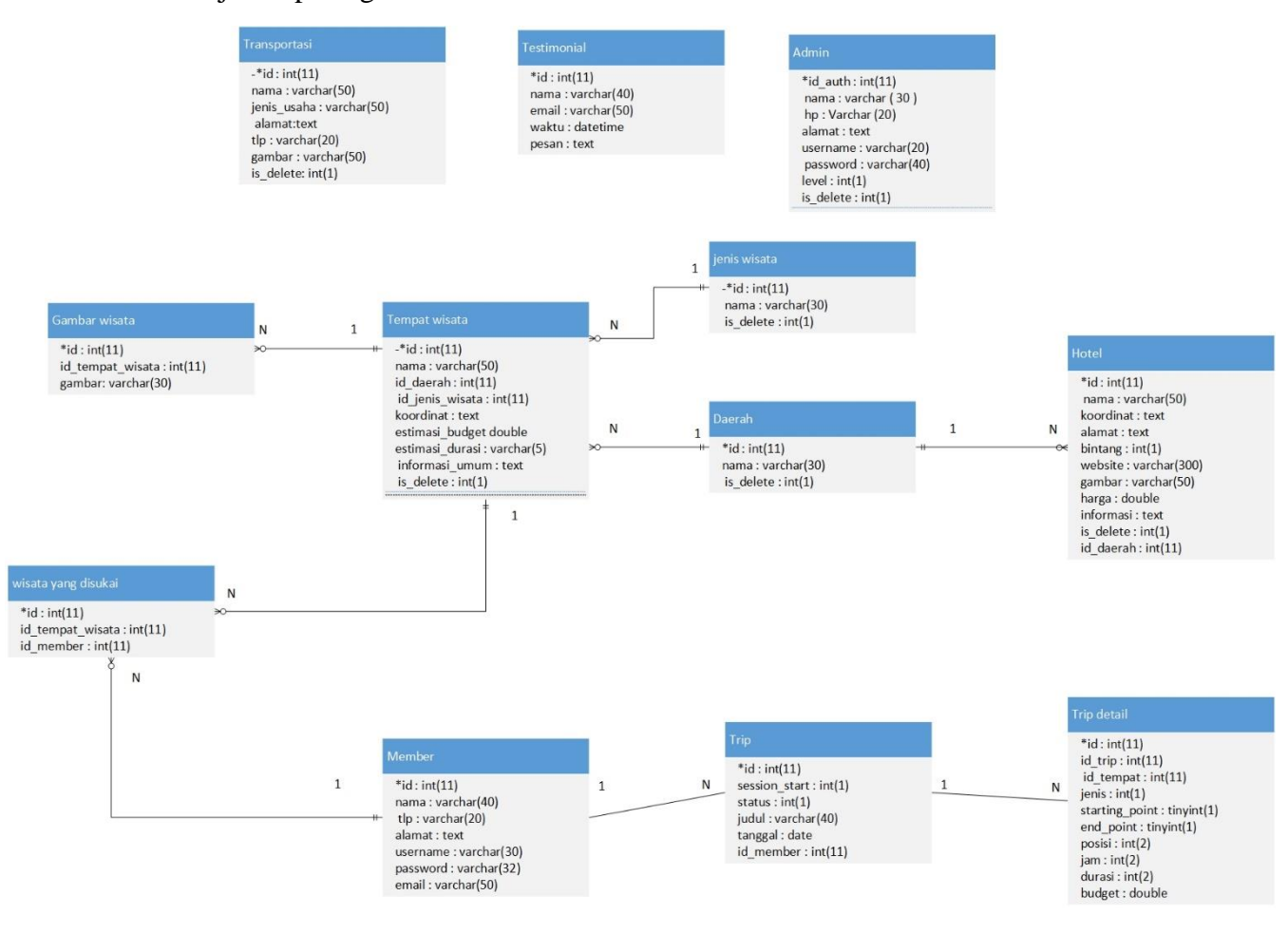

*Gambar 4. 31* RAT tabel

### **4.6 Pengujian**

### **4.6.1 Metode Pengujian**

Pengujian perangkat lunak dilakukan untuk memperoleh informasi serta mengevaluasi kualitas dari produk atau layanan yang sedang diuji. Tujuan pengujian dalam pengembangan databse adalah untuk mengetahui apakah databse

yang diuji dapat memenuhi kebutuhan *admin* dan *member* dengan mendasari pada rancangan dan pengembangan perangkat lunak.

Me*to*de pengujian yang dipakai dalam pengembangan *database* adalah *aniomali testing*. Pengujian *anomali testing* dilakukan melalui page admin. *Anomali* testing berfungsi untuk mengetahui apakah proses basis data yang *member*ikan efek samping yang tidak diharapkan (misalnya menyebabkan ketidakonsistenan data atau membuat suatu data menjadi hilang ketika data dihapus)

# **4.6.2 Pengujian Anomali**

Pengujian *anomali* di lakukan terhadap tabel tabel memiliki relasi, misalnnya tabel daerah , berhubungan dengan tabel tempat wisata ,berhubungan dengan tabel hotel, berhubungan dengan tabel jenis wisata.pengujian di lakukan sebanyak 5 kali *insert anomali, delete anomali* dan *update anomali.*

### **Insert Anomali**

*Insert anomali* dilakukan pada tabel daerah karena tabel daerah merupakan bagian dari tabel tempat wisata dan hotel. Dapat diliat pada tabel 4.1 pengujian insert anomali.

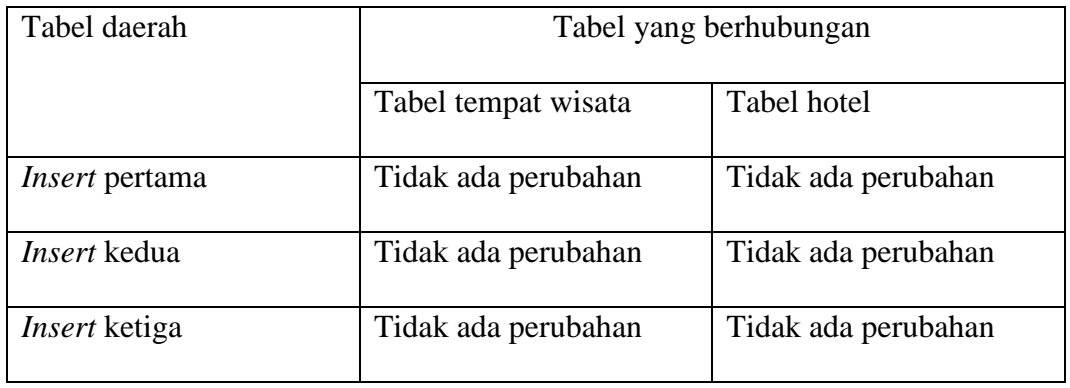

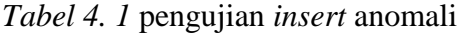

| <i>Insert</i> keempat | Tidak ada perubahan | Tidak ada perubahan |
|-----------------------|---------------------|---------------------|
| <i>Insert</i> kelima  | Tidak ada perubahan | Tidak ada perubahan |

Tabel 4. 2 pengujian *insert* anomali lanjutan

Setelah 5 kali di lakukan *insert* data sebanyak 5 kali pada tabel daerah , tidak ada perubahan yang terjadi di tabel tempat wisata dan hotel .maka tidak ada terjadi *anomali* pada pemasukan data

# **Update Anomali**

*Update anomali* dilakukan pada tabel daerah karena tabel daerah merupakan bagian dari tabel tempat wisata dan hotel.

| Tabel daerah          |                     | Tabel yang berhubungan |
|-----------------------|---------------------|------------------------|
|                       | Tabel tempat wisata | Tabel hotel            |
| <i>Update</i> pertama | ada perubahan       | ada perubahan          |
| Update kedua          | ada perubahan       | ada perubahan          |
| Update ketiga         | ada perubahan       | ada perubahan          |
| Update keempat        | ada perubahan       | ada perubahan          |
| Update kelima         | ada perubahan       | ada perubahan          |

*Tabel 4. 3* pengujian *update* anomali

Pada Tabel 4.2 pengujian *update anomali* dilakukan *update* sebanyak 5 kali tabel yang memiliki hubungan dan memiliki data yang sama akan berubah mengikuti data yang di *update*, menandakan bahwa tidak terjadi *anomali* saat data di*update*.

# **Delete Anomali**

*Delete anomali* dilakukan pada tabel daerah karena tabel daerah merupakan bagian dari tabel tempat wisata dan hotel

| Tabel daerah        | Tabel yang berhubungan |                     |  |  |  |
|---------------------|------------------------|---------------------|--|--|--|
|                     | Tabel tempat wisata    | Tabel hotel         |  |  |  |
| Tidak dapat dihapus | Tidak ada perubahan    | Tidak ada perubahan |  |  |  |
| Tidak dapat dihapus | Tidak ada perubahan    | Tidak ada perubahan |  |  |  |
| Tidak dapat dihapus | Tidak ada perubahan    | Tidak ada perubahan |  |  |  |
| Tidak dapat dihapus | Tidak ada perubahan    | Tidak ada perubahan |  |  |  |
| Tidak dapat dihapus | Tidak ada perubahan    | Tidak ada perubahan |  |  |  |

*Tabel 4. 4* pengujian *delete* anomali

Pada Tabel 4.3 dilakukan *delete* sebanyak 5 kali*,* dan data tabel daerah tidak dapat dihapus, maka dari itu tidak ada perubahan yang terjadi di tabel tempat wisata dan hotel walaupun memiliki data yang sama . maka tidak terjadi anomali saat data dihapus*.*